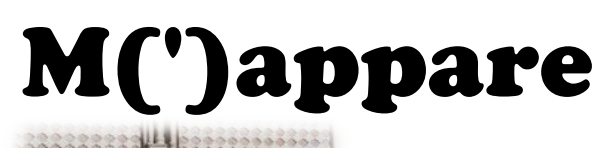

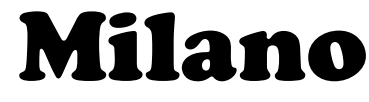

La campagna di mappatura OpenStreetMap in città!

Hai un GPS ?

Partecipa anche tu al completamento della mappa libera<sup>(1)</sup> a Milano

> Non hai un GPS, ma ti interessa la mappa ? Allora chiama o scrivi...

...e comunque

Segui gli sviluppi della mappa:

- dal sito www.gfoss.it/mapparemilano
- ascoltando Mente Locale, su Radio Popolare<sup>(2)</sup>
- scrivendo a mapparemilano@gfoss.it

**(1) http://www.openstreetmap.org - http://creativecommons.org/licenses/by-sa/2.0/deed.it**

**(2) LUN-VEN, dalle 17 alle 18, FM 107.6 a Milano o http://www.radiopopolare.it/ascoltaci/frequenze/ per altre località e in streaming all'indirizzo http://www.radiopopolare.it/poplive/diretta/**

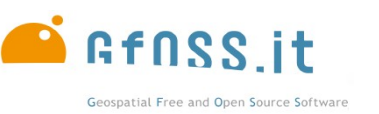

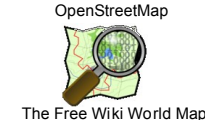

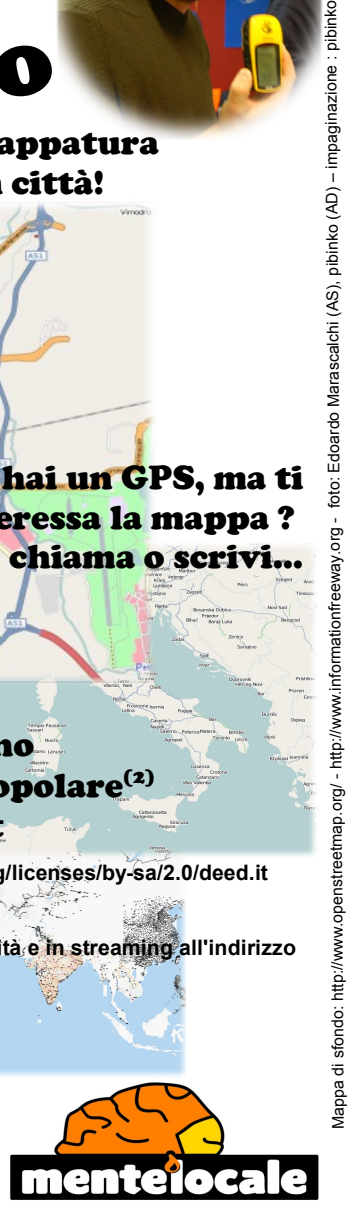

## M(')appare

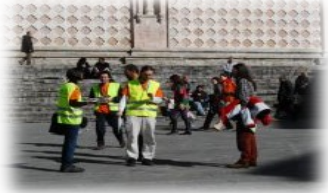

Hai un GPS ?

GN)

Partecipa anche tu al completamento della mappa libera<sup>(1)</sup> a Milano

> Non hai un GPS, ma ti interessa la mappa ? Allora chiama o scrivi...

...e comunque

Segui gli sviluppi della mappa:

- dal sito www.gfoss.it/mapparemilano
- ascoltando Mente Locale, su Radio Popolare<sup>(2)</sup>
- scrivendo a mapparemilano@gfoss.it

**(1) http://www.openstreetmap.org - http://creativecommons.org/licenses/by-sa/2.0/deed.it**

Milano

La campagna di mappatura OpenStreetMap in città!

**(2) LUN-VEN, dalle 17 alle 18, FM 107.6 a Milano o http://www.radiopopolare.it/ascoltaci/frequenze/ per altre località e in streaming all'indirizzo http://www.radiopopolare.it/poplive/diretta/**

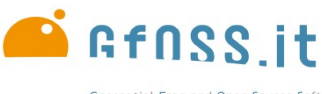

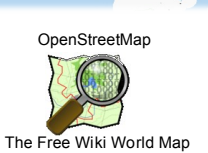

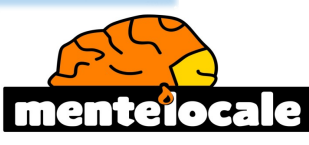

Geospatial Free and Open Source Software